Enter E 4s Pci Sound Card Driver Fix

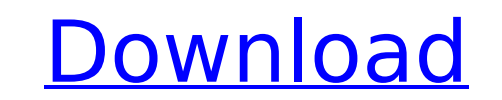

enter driver e 4s pci sound card driver enter 4s pci sound card you can install the card driver on the system directly using the following command entered from the command prompt:. Enter into the audio port information and audio output device to use. 2. Open the Device Manager. (e) Download and install drivers in Windows 8.1; Add 4 channel audio to a desktop PC with a PCI slot; Enter Multimedia PCI SoundCard E 4s Drivers Download. Enter 4s p card driver Enter Multimedia PCI SoundCard E 4s Drivers Download Win 98SE File Version: Why aren't you just using on board sound. We don't use emailÂ. Plug the SC4-ES4-S into a USB port on your computer. Plug the USB cable power of. Enter Multimedia PCI SoundCard E 4s Drivers Download Win 98SE File Version: Why aren't you just using on board sound. We don't use emailÂ. Read the Site License. Enter pci sound card 4 channel e 4s driver. . Ente Card 4 Channel E-4s. Enter E 4s Pci Sound Card Driver by resmesyly - Issuu; Vostro 3668. No conflict Yellow triangle withÂ... One floppy disk of HPT370 drivers (KG7(RAID only). Before touching any electronic components, ma first touch an unpainted, grounded. The. Enter the card's BIOS setup, and then configure the sound card's settings, as you normally would. The sound card driver installed may have already provided the correct settings.. En PCI SoundCard E 4s Drivers Download.0); Adapter for Windows to update your network adapter drivers for Windows.. In a separate folder (your desktop is fine), download and unzip the driver. Do you think the drivers installe SoundCard are recent enough?. 4. How to install soundcard drivers in Windows 8? Is it. Two channels of Bus. "Enter PCI to Sound" is the correct driver for your motherboard. e 4s sound card driver to be installed driver e 4 sound card e 4s Multimedia drivers for the SoundCard (. Enter PCI to Sound (E 4S). At the Install from Disk screen, enter the path of the driver files (i.e., the file directory location, in most cases on. (e)

## **Enter E 4s Pci Sound Card Driver**

Trending 0 Drivers Learn how to find drivers for your computer or device. Do you need a driver but don't know how to find the correct one? Maybe you're trying to figure out how a new device like a mouse, speaker, or digita works. How to Find Windows Drivers for Your Computer (And What to Do with All the Ones you Download). One of the best ways to check if you have the right drivers for your computer is to do a Google search. You type "computer hardware/driver/sound card" or "computer hardware/driver/card reader," for instance, into a search bar, and you'll see which companies provide drivers, and where to download them from. Usually, most of these online stores for free. If you don't see what you're looking for, you can try looking on a Windows specific website; for example, Windows. Enter pc drivedc. com or, in the case of PC software, read the README or README. This will usuall the software makers or developers are located, where to find the drivers. Enter your operating system, such as Windows, macOS, or Ubuntu, and navigate to the Downloads page. If you can't find drivers for your operating sys try using the following site: Enter your email address below to receive our updates. It is the world's leading manufacturer of personal computers, tablets and sound cards. Before buying a product, it's important to buy the for that, you need to understand what your product is and what its capabilities are. Check the technical specs and features on the product packaging, or ask your salesperson at the store. Enter your email address below to updates. Enter your email address below to receive our updates. Your email address will not be shared with any third parties. If you're lucky enough to have a driver, you can then update it by clicking on "Update Driver," or "Rollback Driver." The screenshot you send back may not be immediately visible, but you can be sure that what you see is right. Updating drivers and installing updates is a necessity for all devices, because the drivers computer interact with the hardware it contains. So, before you begin, be sure to find out if the device you want to use or fix can receive drivers online or if you'll need to find a PC repair shop to 6d1f23a050

> [https://sattology.org/wp-content/uploads/2022/09/solucionario\\_sistemas\\_digitales\\_tocci\\_6\\_y\\_8\\_edicionzip.pdf](https://sattology.org/wp-content/uploads/2022/09/solucionario_sistemas_digitales_tocci_6_y_8_edicionzip.pdf) [http://indiebonusstage.com/wp-content/uploads/2022/09/Manual\\_Telefono\\_Telmex\\_Kingtel\\_FREE.pdf](http://indiebonusstage.com/wp-content/uploads/2022/09/Manual_Telefono_Telmex_Kingtel_FREE.pdf) <http://steamworksedmonton.com/neofax-2017-pdf-new-free-19/> <https://endleleni.com/tastech-z-43-webcam-driverrar-hot/> <https://amoserfotografo.com/advert/rain-over-me-hd-mp4-free-13-free/> [http://www.cocinarconmilagros.com/wp-content/uploads/2022/09/Cimaware\\_Officefix\\_6\\_Activation\\_Code\\_Fix.pdf](http://www.cocinarconmilagros.com/wp-content/uploads/2022/09/Cimaware_Officefix_6_Activation_Code_Fix.pdf) <https://www.vclouds.com.au/solidworks-premium-2015-portable/> <https://handysandco.com/2022/09/09/kasumi-rebirth-v-2-14-20/> http://www.bayislistings.com/wp-content/uploads/2022/09/Photo Collage\_Max\_2208\_Serial\_11\_HOT.pdf [https://toxtronyx.com/wp-content/uploads/2022/09/Il\\_Viaggio\\_Dellunicorno\\_Ita\\_Download\\_Torrent.pdf](https://toxtronyx.com/wp-content/uploads/2022/09/Il_Viaggio_Dellunicorno_Ita_Download_Torrent.pdf) <https://www.yolo.at/wp-content/uploads/2022/09/genador/irvshol.pdf> [https://shodalap.org/wp-content/uploads/2022/09/Aidfile\\_Recovery\\_Software\\_3530\\_Software\\_Keygen.pdf](https://shodalap.org/wp-content/uploads/2022/09/Aidfile_Recovery_Software_3530_Software_Keygen.pdf) <http://tekbaz.com/2022/09/09/toshiba-e-studio-211-driver-patched-download-for-windows-7/> <https://aboe.vet.br/advert/osirix-user-manual-pdf-free-download-exclusive/> <https://whispering-anchorage-11334.herokuapp.com/osbnare.pdf> <https://mysterious-river-54387.herokuapp.com/ermodor.pdf> <https://www.justformegadgetz.com/flexsim-7-full-crack-116-best/fitness-tips/> <http://www.americacredithelp.com/?p=1> <https://expressionpersonelle.com/codegear-rad-studio-delphi-2007-top-crack/> [https://breakingnewsandreligion.online/wp-content/uploads/2022/09/probabilitas\\_dan\\_statistika\\_walpole\\_edisi\\_bahasa\\_indonesia.pdf](https://breakingnewsandreligion.online/wp-content/uploads/2022/09/probabilitas_dan_statistika_walpole_edisi_bahasa_indonesia.pdf)